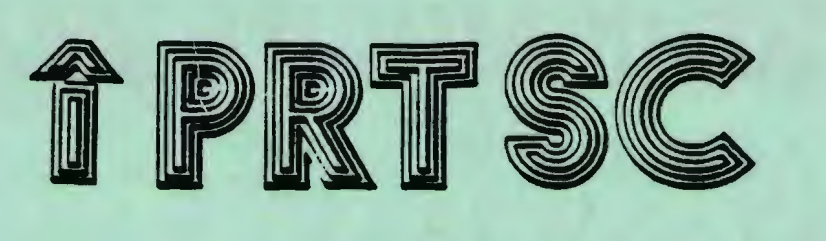

#### A newsletter for the Stanford/Palo Alto User's Group for the IBM PC

PRinT SCreen March 1985 Volume 3 Number 3

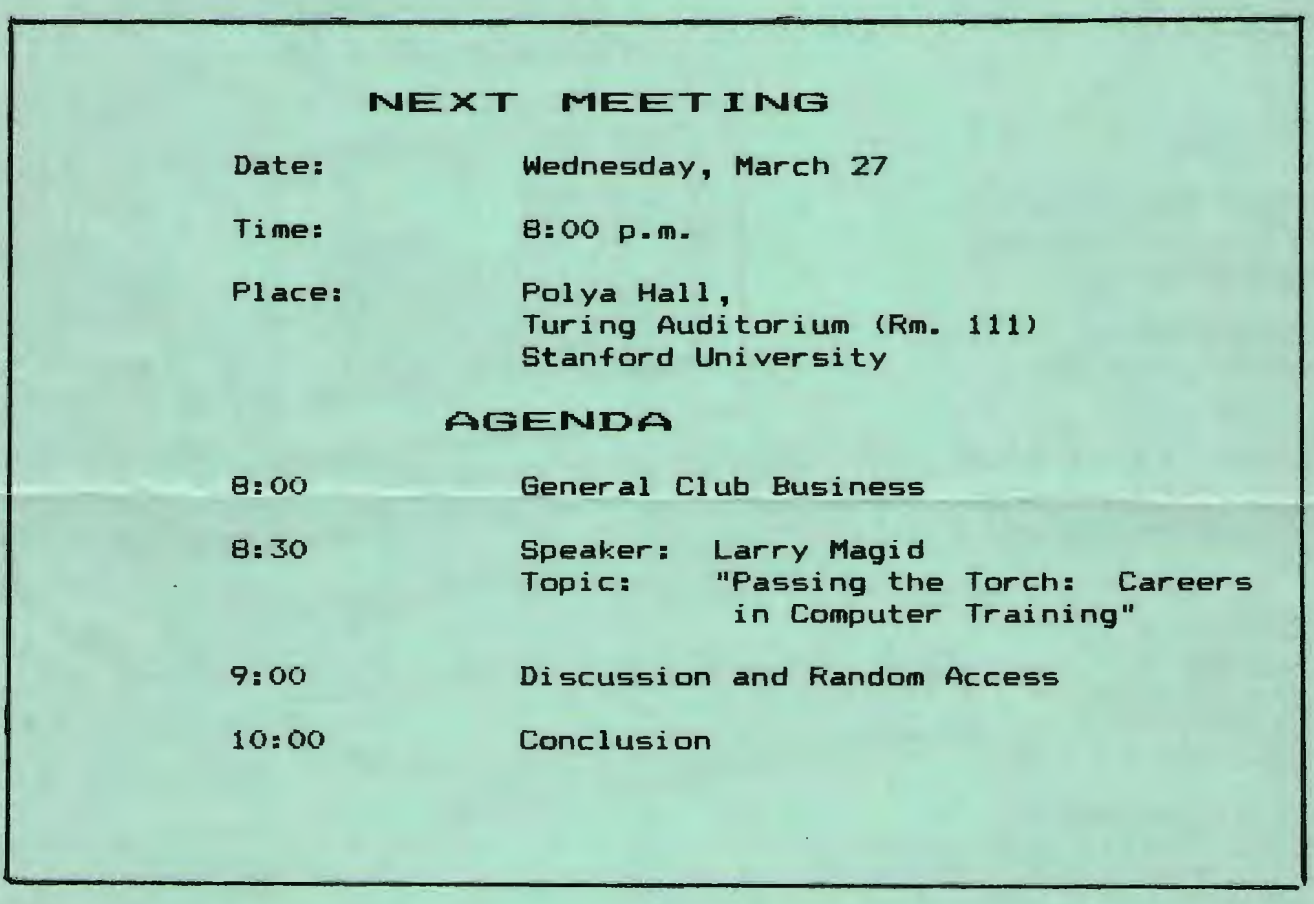

#### March Program:

"PASSING THE TORCH: CAREERS IN COMPUTER TRAINING"

Larry Magid will be sharing some techniques and insights developed in every day experiences with KnowHow, the San Francisco based computer training firm which he founded and serves as Executive Vice President. He is also well-known as a writer: his syndicated column, "Computer File," appears in the Los Angeles Times, and he is a contributing editor of PC World.

# THE 10-MINllTE 1040

## Introducing TAXWORKS™ Your Fastest, Easiest Tax Preparation Program

- •Complete Returns on Your Own Personal Computer -No Waiting Time!
- •IO-Minute Entry Calculation, Print-Out

RUNS ON IBM-PC AND CLOSE COMPATIBLES or CP/M-80 SYSTEMS

#### EQUIPMENT REQUIRED

80 Column, 48K computer with dual 180K diskette drives and 80 column printer.

#### SIMPLE TO OPERATE

A screen fonnat similar to the official fonns is used to enter tax data. The program then performs the calculations required on each form, transfers totals between forms, and computes the tax. Corrections and last minute additions on the return can be made at any time. The completed tax return can be printed on official tax fonns or on blank paper for xeroxing with plastic overlays included with the program.

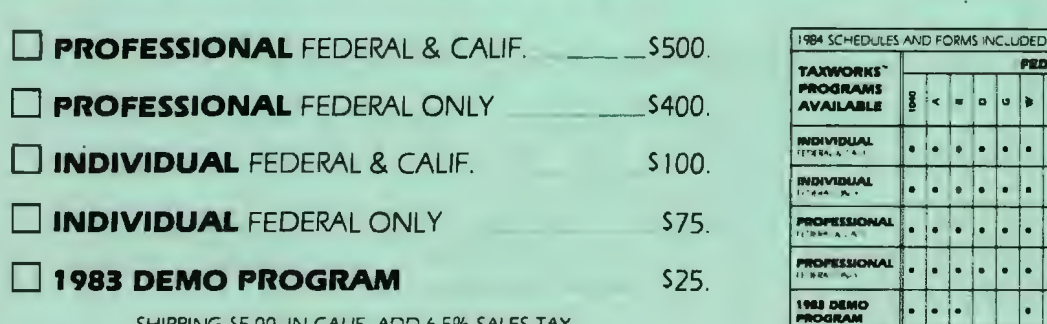

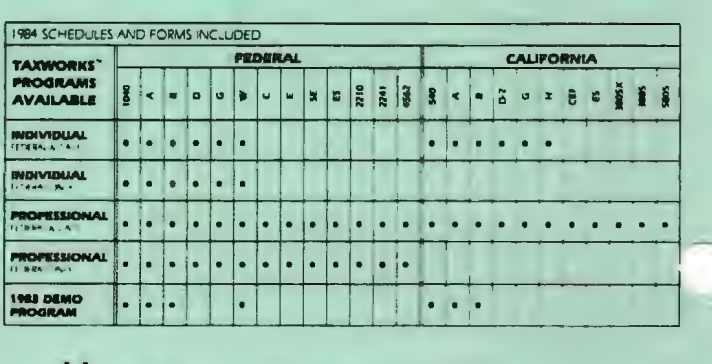

SHIPPING SS 00. IN CALIF ADD 6.5% SALES TAX

FOR MORE INFORMATION, IN CALIF. CALL: 1-800-232-"1040"

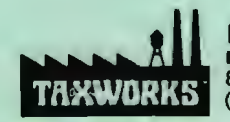

HOLLINGSWORTH 881 Alma Real Dr. Suite T-2 Pacific Palisades, CA 9027 (213) 459-2746

#### FEBRUARY MEETING:

John Halamka, a former SPUG member and present computer writer (among many other things), spoke to us about windowing and mice at the February meeting. Generally, feels that the way the screen is<br>addressed on the PC causes addressed on the PC causes windowing to be slow and not<br>useful. The Macintosh, on Macintosh, on the other hand, is much better suited for windows.

Some applications implement<br>windows better than others. better than others.<br>und Symphony use windows PC-Paint and Symphony use effectively, while Microsoft Word ettectively, while microsoft word<br>is cumbersome in th<mark>e w</mark>ay it is cumbersome in the way it<br>continually and unnecessarily<br>updates all the windows. VisiCorp updates all the windows. tried to go beyond the capabilities of the PC with Vision and ended up with a slow, disjointed package.

As far as mice go, John says it is a waste of time to be constantly going back and forth between the keyboard and the mouse.

### **SOFTWARE SOLUTIONS**

SPECIALIZED DATA BASE MANAGEMENT PROGRAMS

for

IBM-PC and MORROW COMPUTERS

ADDRESS AND PHONE BOOK PLUS COMMENTS. PB+<br>is a specialized, menu driven, data base<br>management program for listing names, addresses, phone numbers, and a line of comments. There are routines for entering, deleting, correctinq, searching (for last name, city, state code, zip<br>code, area code, or a word or phrase in comments)<br>alphabetizing by last name, sorting by zip code, printing to screen or to printer (all the data or just mailing labels). Ways to modify this program for your special needs are included in the MANUAL.

for your special needs are included in the MANU.<br>Other Data Base Management Programs Available: Nibum List (keep track of your record albums,<br>hooks, tapes, etc.), Record (phonograph) List,<br>Note Pad (keep and retrieve notes on anything),<br>Address and Phone Book ( without comments ). Vocabulary !list and search for words and definitions; used by translators and for word drills). we will also CUSTOMIZE programs for you.

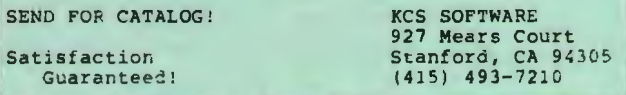

#### SIG ALERTS

HARDWARE/ASSEMBLY SIG: The next meeting will be held April 2nd at 7:30, in the bottom of Terman.<br>Call Curt Carlson at 941-5680 for Call Curt Carlson at 941-5680 for<br>details.<br>COMMUNICATIONS SIG:<br>The Communications SIG  $\widehat{\Box}$ details.

The Communications SIG

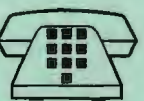

will meet on Wednesday • April 3rd at 7:30 p.m. at Corwin Nichols' home. Please call 494-8640 for details. Corwin be sending out reminder notices to regular SIG members.

NOVICE SIS: Member Bill Burns met with the Novice  $SIG$  and about the internal functioning of<br>the computer. We learned all the computer. We learned about bit patterns and electronic gates.

The next meeting will be held Tuesday April 9 at 7:30 p.m. We be discussing ways expanding your computer (graphics multifunction etc.). Curt Carlson will be the resident expert on hand. Rebecca Bridges if you have any questions <326-8605).

LOTUS SIG: The next Lotus SIG meeting will be on Monday, April 8th at 7:30 p.m. \X macros will be the main topic. The meeting will be held at 636 Waverley. Call Nancy Crewdson at 328-9270 if you have any questions.

#### PLANNING MEETING:

All members are welcome to attend<br>the monthly Planning Meeting, monthly Planning where we make decisions on the<br>direction of the Group. Please of the Group. call Beverly Altman, 329-8252, for the location of the next meeting, which will be held on Wednesday April 17 at 8 p.m.

#### A WORD FROM OUR PRESIDENT

Jim Caldwell discusses two topics with us this month: the library, and expanding the memory on your PC:

#### 1 LIBRARY NEWS

#### 1.1 CATALOG DISTRIBUTION

We have decided to provide you<br>with some options in the way the with some options in the way library catalog is distributed. As you know the catalog is As you know the catalog is<br>constantly being worked on so each<br>month it needs to be updated. To month it needs to be updated. help you update it, we will provide you with a disk that can be copied each month. The format has been DISKCAT format <CATLG#OO> until last month when we made it available in DOS format sorted by disk name (BYDISK).

Now that Les Weil has worked out some good instructions on using DISKCAT, we will make the catalog available in two formats: (1) DISKCAT for those who want the flexibility of searching, sorting, or printing the catalog in various<br>formats (This will be Called (This will be Called CATLG#OO> <2> DOS FORMAT for those who want only to view or print the catalog from DOS <This will be called CATLG#Ol>.

The policy will be this: if you bring your catalog diskette, and if there is time, we will copy the new catalog onto your disk at the meeting; if you want a new disk meeting; it you want a new disk<br>with the catalog on it you may purchase one for \$2.00 at the meeting. (3) A printed copy of the current catalog will also be available at the meeting for your perusal.

#### 1.2 SUBDIRECTORIES

As discussed at the last meeting, the library is now using

subdirectories as a means of grouping program files that belong<br>together. Whenever a program Whenever a consists of several related files, and they do not fill a complete diskette, they are grouped into<br>their own subdirectory to subdirectory distinguish them from other files on the diskette. This makes it easier to catalog them as well. There will be only one catalog listing to describe all files in the subdirectory as a set.

To see what subdirectori<mark>es are on</mark><br>the disk use the DIR command in the disk use-the-DIR command in<br>DOS or the DIR/W command. (The DOS or the DIR/W command. Sorted Directory Command utility (SDIR) in our library does not<br>read subdirectories). When you read subdirectories). When copy a library diskette, DISKCOPY<br>will copy all files and all files subdirectories.

When you need to see or run the files in a subdirectory, you must use the "Change Directory" <CHOIR or CD) in DOS. To see<br>Subdirectory "XXX" from DOS yc Subdirectory "XXX" from DOS ye<br>enter CD\XXX. Then enter DIR. To Then enter DIR. To get back to the main or "Root" directory on the diskette, you enter CD\.

#### 1.3 PROGRAMS OF THE MONTH

New programs we have acquired this month are:

1. DBASE#OB SAVVY PC Intelligent Dbase Demonstration 2. DBASE#09 SOFTEASE: Demos of Dataease, Wordease, Medease. 3. GRAPH#03 MONOGRAPHX Monochrome Graphics Program Demo 4. WORDP#03 MICROSPELL & DATASAFE Demos of Speller and Encrypter programs from Trigram **Systems** 5. LANG#OB-OB C-ENGLISH LANGUAGE DEMO PACKAGE 6. LANG#OC-OF EXPLAIN Demo o~ On-Line Documentation Program

#### 2 MEGABYTES OF MEMORY FOR THE PC

#### 2.1 THE PROBLEM AND THE SOLUTION

Last meeting we discussed the problem of limited memory in the PC, especially when running memory hungry programs like Framework and Symphony. The problem is that the PC can address only one megabyte of memory (16 pages of 64K each) and everything above address 704 is assigned to monochrome and color cards, Disk Controllers, DOS Functions, etc. In practice only 640K is assigned to random access memory.

The problem has apparently been solved. According to several<br>recent articles (Bruce Qwen, articles (Bruce "Breaking the Memory Barrier," PC Magazine, Vol.4,  $#7$ , April 85,<br>pp.  $193-202$ ; and Don Awalt. pp. 193-202; and Don Awalt, "JRAM-2: Big Memory for the PC," PC Tech Journal, Vol. 3 #3, Mar 85, pp. 92-99) two companies have come out with switch banked memory boards for the PC that permit as much as 16 megabytes of memory (as much as many mainframes).

These two boards are Tall Tree Systems' JRAM-2 board and Datatron's 2Megaboard. In layman's terms these new boards handle that problem with software switches. The banks of memory addressed on the expansion cards are divided among sub-directories that can address up to eight memory boards containing 512K-2MB each (using 64K and 256K chips respectively>.

This may slow down calculations a bit but they remain at least 5 times faster than operations that need to access hard disk storage. They may also make memory<br>available to memory hungry to memory hungry programs like Framework and Symphony, but the software must be rewritten to address the bank switches.

#### 2.2 Talltree's JRAM-2

Tall Tree boards work effectively<br>as RamDisks above normal memory RamDisks above normal memory<br>Ations by addressing high locations by addressing memory as I/O. They also allow system memory expansion to 704K by assigning system memory page 10 to<br>address 641-704. (Address 704 is  $address 641-704.$ where the monochrome card's memory begins.)

In addition to memory, the board<br>comes with three software software packages: JETDRIVE, a ramdisk that permits a warm reboot that saves data on the disk and allows MSDOS to address up to 704K of memory. It also intercepts divide by 0 errors and lets you save work-inprogress instead of freezing the system as MSDOS normally does; JET, a sophisticated and versatile copy program; and JSPOOL, a print spooler the does not measure up to the quality of the board and the other software.

Those interested in purchasing one should consider making a group purchase and discount. An a hefty An order of five or more cuts the price nearly in half. Tall Tree Systems, 1032<br>Elwell Ct. #124. Palo Alto, CA Ct. #124, Palo Alto, CA 94303 415/964-1980 Bare Board \$219; 512K \$320.

#### 2.3 Datatron's 2Megaboard

Datatron's 2Megaboard uses 1/0 addresses on page 0 of system memory. This still has to be written into software unless you are using it only as a RAMDISK. I<br>can't tell what the advantage of can't tell what the advantage the 2Megaboard is over the JRAM-2 from the reviews but it costs \$70 more. Datatron Inc., 2932 Avenue, Tustin, CA 92680. 714/832-0691. Bare board, no chips, \$295.

#### PUBLIC DOMAIN SOFTWARE

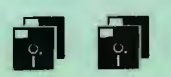

The following new diskettes from our library will be for sale at the end . of the next meeting. Anyone wishing to buy all seven please call 326-7006 and advance order.

The disks are available for  $$1.50$ each to members only. They are formatted with DOS 2.0 on Xidex DSDD.

Family #00 -- Financial manager for home or small business (double entry). Date Book: Calendar and Schedule Keeper.

Family #02 -- Time and money: for family budget and expenses (single entry, simpler to use than Family #00)

Language #04 -- PC Code: A data security program which encrypts data files.

Language #07 -- Whizzard Screen. Basic subroutines for basic programming.

Dbase #01 -- PC File ·3 (version 3.0>: Labels, sorting, files, etc.

Opsys #04 and #OS -- Eddie: Text and graphics color image editor. Fairly sophisticated. You need both disks.

#### WORDSTAR & RAMDISKS

#### by Jim Dinkey

RamDisks run fifty (50) times faster than floppy disks and for that reason I like to use them whenever and wherever possible. Therefore, I was willing to invest an inordinate amount of time into the problem of making WordStar run on a RamDisk.

I knew right up at the beginning that the subject was not covered in the WordStar manual at all They didn't say that it it could be done  $-$  and then again they didn't say that it could not be done.

So I started in. What a mess! isn't that the book is wrong, it's that the book doesn't say a thing about the following: It

1. The install functions pick up information out of the operating system in an inconsistent and arbitrary fashion. For example, the entire install procedure had been completed when I found that the dictionary was expected to be on hard disk C: when no such command had been entered in the install sequence at all.

It was finally traced to the<br>displacement by one of the displacement by internal memory locations whenever a RamDisk is used or active in the system at boot up - not from th responses given at the keyboard. Therefore, to avoid problems, even though the end result is going to be used on a RamDisk, please do not activate the RamDisk until the 'installing' is completed.

2. The activation of the version on the RamDisk will permit the basic program 'WordStar ' to work correctly. However, the further of CorrectStar will fail. This is because SpellStar does not follow the default<br>conventions of the WordStar of the WordStar program but picks up information from the operating system and carries it into the 'Cinstall ' program as a default. The user is not informed of the override.

The conclusion is that running WordStar out of RamDisk is viable; however, the base program must be  $d$ uplicated but all supportin $pr$ ograms may be single copi $\epsilon$ only.

#### WORDSTAR <CONT ' D>

A final note: The WordStar 2000 package doesn't seem worth the effort. It seems too slow and is<br>stated to be not RamDisk to be not RamDisk compatible. We are better off in the old version 3.31p.

#### WASH

~

#### by Jim Dinkey

WASH Con U03 diskette in the whan (on ous diskette in the<br>library) is a super handy program if you are in the business of setting lot of up software or making a modifications to the structure of disk files. If you get into the file shuffling business in any way, WASH can be a great help.

The program works well in many respects but it cannot copy a file - a clearly crippling bug.

I called the author, Mr. Karas, and learned the following:

1. Mr. Karas has received about 3 dozen calls from people that have been picking up the program from our bulletin board.

2. He did not write the PCDOS version of WASH but did write. the CP/M version.

3. The person who took his specs and rewrote his program for MS DOS failed, as requested, to include his own name and record of change.

4. I suspect that the program might work with DOS 1.1 or something of that vintage. But, again, we don't know because whoever rewrote and resubmitted the program did not document the changes.

5. Mr. Karas was interested in having the source of the program traced. Where did we <Palo Alto PC club) get it?

Mr. Karas suggested that an<br>alternate orogram would be alternate program would DIRECTREE from MICROZ in Rolling Hills Estates. I am presently trying to locate their address.

My final suggestion is that someone who has 1.1 try WASH on it. If WASH works with 1.1 as I suspect, the documentation of the library should be changed to reflect this fact. I do not have 1.1 or I would do it myself in 5 min. or less.

And finally, I would like a hint from someone with a solid lead of a program that will handle my file review/moving requirements.

#### FROM OTHER PUBS-

IBM's soon to be released, PC II is the hot topic among columnists this month. Here's a summary of the rumor mill:

Spencer Katt in PC Week <March 5, 1985) predicts the PC II will feature the 80286 processor, and will accept either 3-1/2" or 5-1/4" drives. The computer will have bit-mapped graphics, 640-by-400 resolution on a monochrome display, and 640-by-350 on a color monitor. Katt also mentions the fact that IBM is developing laser optical ROMs.

Peter Norton of PC Week (same issue) also mentions OROMs as an option on the PC II. The computer will have either the 80186 or 80286 chip, 3-1/2" drives, and more addressable memory than the PC. A typical configuration will cost \$2,100.

John Dvorak CinfoWorld, March 18> insists that IBM would be foolish to switch to 3-1/2" drives; thus, the PC II will have the standard PC II <CONT'D)

 $5-1/4$ " drives that all the other IBM PCs have. The new PC will definitely not cost less than the old machine. Dvorak mention the possibility of an OROM. does not

So when do we get to see whose predictions are .<br>accurate? The PC available sometime in quarter of this year. the most<br>II will be II will be the second

#### MORE RUMORS...

Spencer Katt had several juicy tidbytes in<br>column. Firs First, Lotus is working on a version of 1-2-3 which will address memory beyond the 640K<br>limit. Lotus is supposed to make Lotus is supposed to make the official announcement at May Comdex.

Second rumor: Microsoft and Intel are working together on a virtualmemory system contained on a<br>plug-in card. The card, along The card, along with its new DOS 4.0, will be marketed by Microsoft.

#### **SOURCES**

Most of you were a little about revealing your sources hardware/software/supplies. did get a few, though. shy for We

Jim Caldwell highly recommends Los Altos PC for their prices and service. Inventory on hand is average. Los Altos PC is located at 296 State Street in Los Altos. (949-3451).

I recommend American Ink Products for printer ribbons. Their prices are excellent and they will ship<br>to you at no charge. They are to you at no charge. located at 527 Howard Street in San Francisco. 982-0161.

Nancy Crewdson highly recommends Computer Attic, a new store on Waverley in Palo Alto. Their prices are similar to Los Alto. PC's, but the service is better, she thinks.

#### \* + \* + \* + \* + \* + \* + \* + \* + \*

#### CLASS:IF:IEDS

dBase II, complete manual, disk tutorial. \$50. Call 321-6734. including

Microperf paper. 1 box \$20. Call 326-8605.

\* + \* + \* + \* + \* + \* + \* + \* + \*

#### **ADVERTISING**

If you are interested in advertising in PRinT SCreen, send camera ready copy to P.O. Box 3738, Stanford, CA 94305 before the 8th of the month. All ads are payable by check in advance. Rates per issue are:

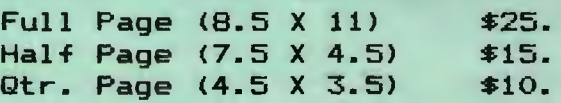

Classified ads are free to paying members.

#### CALENDAR

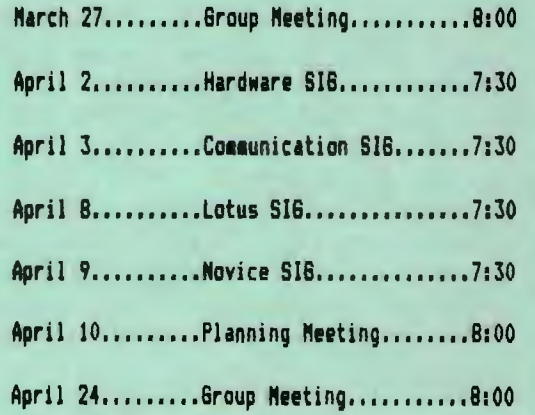

#### CLUB OFFICERS:

...

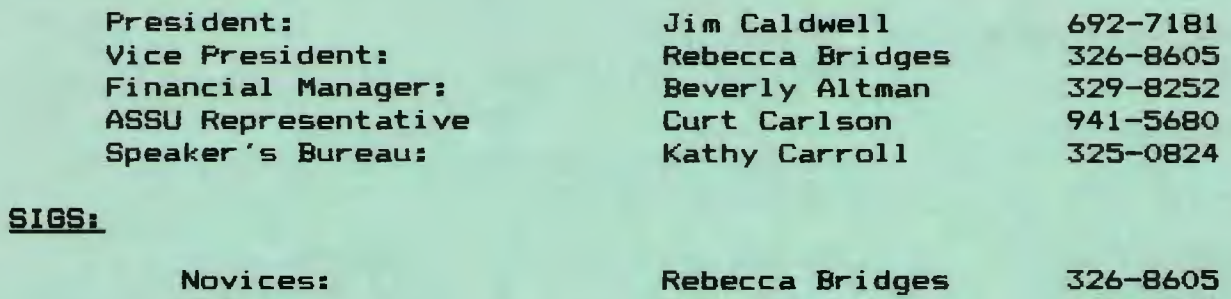

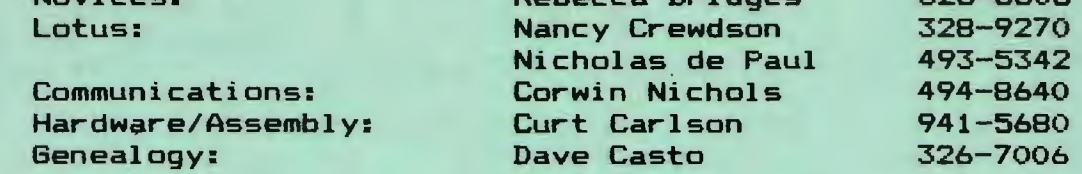

#### LIBRARY:

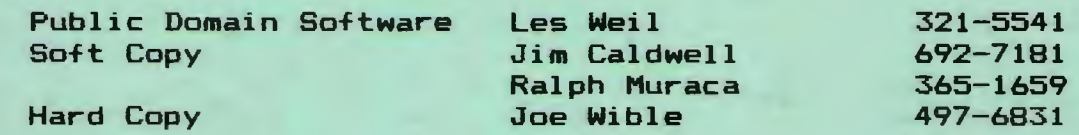

#### RESOURCE PEOPLE

#### Application Packages:

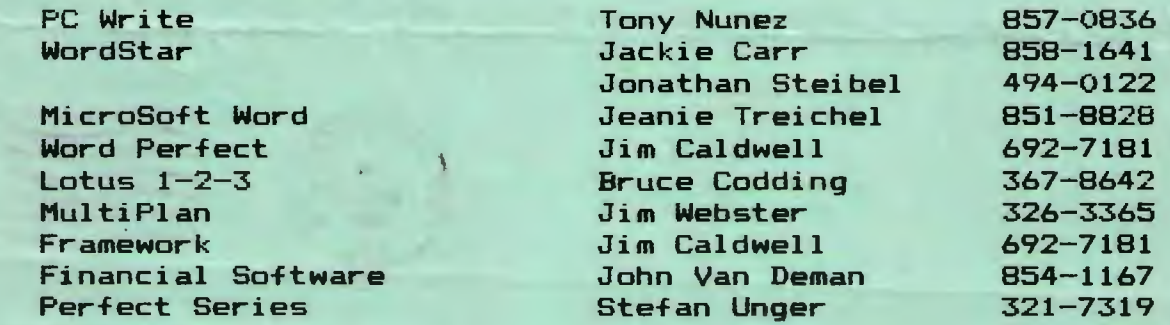

#### Languages/Operating Systems:

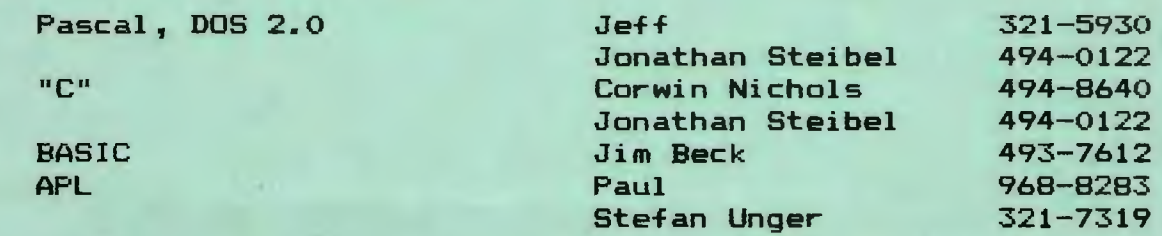

#### Hardware:

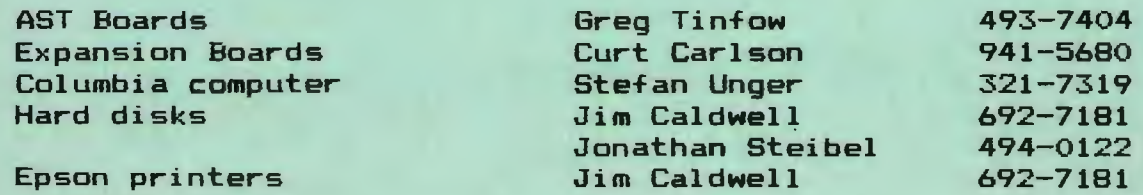

#### CLUB INFORMATION

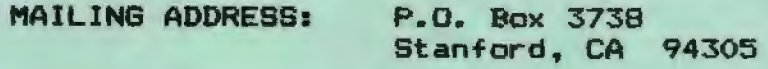

MEMBERSHIP: Dave Casto 326-7006 \$25/year fee (bring disk to meeting to copy library listing)

NEWSLETTER:

Rebecca Bridges 326-8605 P.O. Box 982 Palo Alto, CA 94302 Deadline for submissions: 15th of each month

Users Group for the IBM PC The Stanford/Palo Alto **Box 3730 STANFORD, CA 94305** 

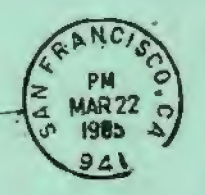

 $^{\prime}$ .

.. .. ...

. . ..

~ .<br>.<br>.

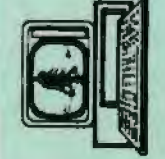